# **SWISSLO**

# **Règles du billet en ligne «Funny Money»**

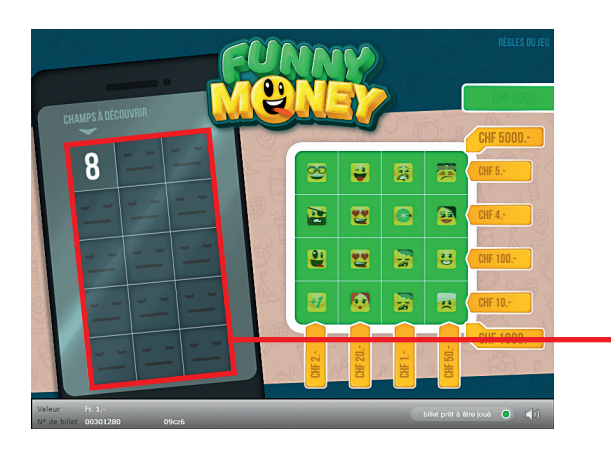

**Exemple: Le montant gagné est de Fr. 1.–**

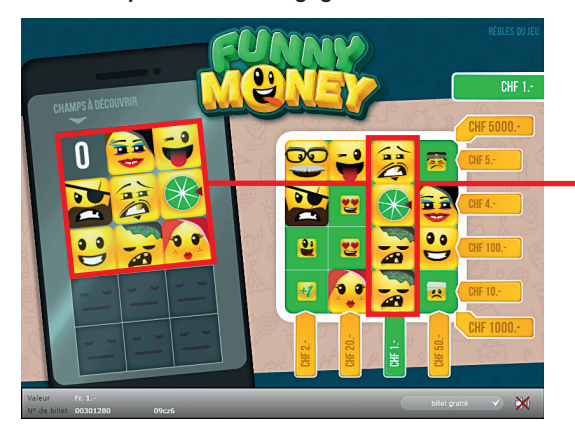

**Funny Money • Tirage: 400'000 • Prix: Fr. 1.– Taux de redistribution: 60.41% • Pourcentage de billets gagnants par rapport au nombre de billets émis: 23.79% • Montant total des billets émis: Fr. 400'000.–**

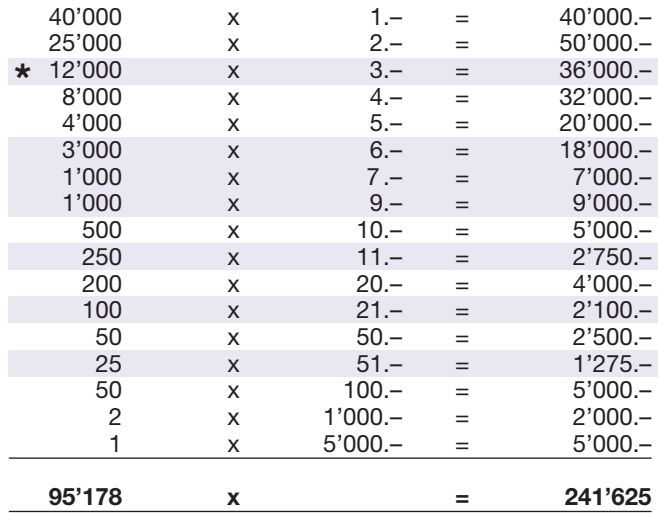

**\* Dans ces catégories, des combinaisons sont également possibles: p.ex. Fr. 2.– + Fr. 4.– = Fr. 6.–**

#### **Règles du jeu**

- 1. Cliquez successivement sur 8 cases parmi les 14 et découvrez un smiley, la roue de la fortune ou le symbole du joker. Les smileys et symboles identiques sont auto- matiquement marqués dans le champ de jeu.
- 2. Si vous découvrez le symbole du Joker, il est auto- matiquement marqué dans le champ de jeu et vous donne le droit de découvrir une case supplémentaire.
- 3. Si vous découvrez le symbole de la roue de la fortune, le mini-game de la roue de la fortune s'ouvre. La roue de la fortune comporte trois chambres avec un smiley, une chambre avec une somme d'argent et deux cham- bres vides. Cliquez sur la roue de la fortune pour la lancer. Vous gagnez le contenu de la chambre dans laquelle la languette s'est arrêtée.
- 4. Si vous composez une ligne horizontale, verticale ou diagonale complète dans le champ de jeu, vous gagnez le montant indiqué.
- l 5. Le jeu s'arrête lorsqu'il ne reste plus de cases à découvrir.

 Des gains multiples sont possibles.

## **Procédure**

Pour participer au billet en ligne «Funny Money», vous devez être dûment inscrit sur la plateforme internet de jeux (ISP) de Swisslos conformément à l'art. 3 des «Produits de billets en ligne «Clix»: conditions générales de participation».

Une fois connecté sur l'ISP, l'achat d'un billet en ligne «Funny Money» se fait en cliquant sur le bouton **Acheter un billet** Acheter un billet dans la fenêtre d'instruction. Le montant de l'achat est directement débité de votre crédit et les gains vous sont crédités conformément à l'art. 25 et suivants des «Conditions s'appliquant à la participation en ligne». Une version de démonstration présentant un tableau de gain identique propose de gratter gratuitement le billet en ligne sans être connecté. Pour cela, cliquez sur le bouton

**Tester gratuitement un billet** . En revanche, les gains obtenus dans la version de démonstration ne sont pas versés.

En cliquant le symbole  $\bigtimes \Box$ ), vous activez ou désactivez les sons et bruitages du billet.

### **Autres dispositions**

Le produit de billet en ligne «Funny Money» est soumis aux dispositions du présent règlement de jeu, aux «Produits de billets en ligne «Clix»: conditions générales de participation» et aux «Conditions s'appliquant à la participation en ligne».

En cas de contradiction, les dispositions qui suivent prévalent.

En cliquant le champ **Acheter un billet** sur le bouton du billet en ligne «Funny Money», un billet en ligne «Funny Money» et ses instructions de jeu apparaissent. Le montant de l'achat est automatiquement débité du compte joueur du participant.

Le participant reconnaît que le billet en ligne «Funny Money» qui lui a été attribué aléatoirement, a été pré-généré par le système de jeu interactif. Ceci signifie qu'avant même l'achat, chaque billet en ligne est doté d'un numéro de billet et que le résultat resp. les billets gagnants ont été désignés préalablement par le système de jeu interactif à l'occasion d'un tirage. Le numéro du billet apparaît dans la partie inférieure de la fenêtre du billet en ligne; seul le numéro du billet renseigne sur le résultat du tirage.

Par conséquent, en achetant un billet en ligne «Funny Money», le participant participe à un jeu de hasard dans lequel ni l'adresse, ni aucune décision, ni l'animation graphique n'ont d'incidence sur l'issue du jeu.